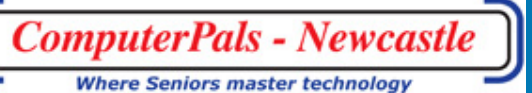

Newcastle Inc. Volume 11 November, 2012

# Switched On Newsletter of ComputerPals for Seniors –<br>Newcastle Inc.<br>Molume 11. Newsmber 2012

# **President's Report**

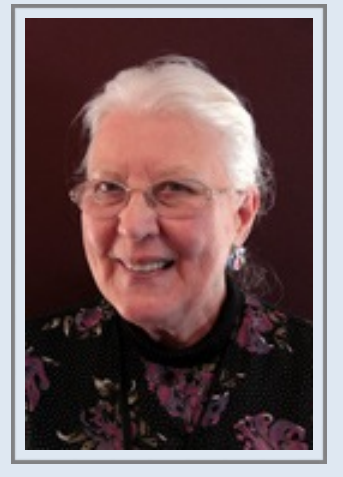

The last session for the year will soon start. There are still a few courses that have vacancies, but most have filled. We are also starting to work on Session 1 for 2013. Frightening isn't it!

Fred Schinkel is asking for expressions of interest in PhotoImpact courses: a 5 week Introductory Course, 3 hour sessions on Layers, Montage and Selections, for the last time in the first half of 2013. Please let us know by phone or at islingtonpals@gmail.com, if you are interested. This is also the email address that should be used for ALL queries or information about courses or classes.

There will be an email going out to members about the Christmas Party, Tuesday 11th December at Cardiff RSL. Just click on the link, fill out the form, submit the form and then send your money, \$20 per person, to ComputerPals-Newcastle, Box 73, BROADMEADOW 2292.

Also the 2013 Calendar will be on our webpage shortly, so you can start organising your diary for next year.

For those who were at the last morning tea they would have seen our new Compendium. If you are interested in owning one, they cost \$32. There will be a form to put your name and address in the class room, if you are interested. Or you can phone or send an email.

This letter has been mainly about committee decisions, but I will try to keep you informed about the doings of your club. By most comments we receive, we a serving a need and doing it in a friendly and non threatening atmosphere. Thank you to all our hard workers and members.

Agapé, Elaine Butler ComputerPals Newcastle President

#### **I NSIDE T HIS I SSUE**

- **1** President Report
- **2** Social / DigiPals
- **3-4** Other Reports
- **5** Club information
- **6-7** Hints & Tips

#### **Committee Members**

**President** Elaine Butler

**Secretary**  Carmel Smith

**Treasurer** Maree Field

**Vice President** Barry Keen

**Ass. Treasurer**  Michael Pitt

**Education Officer**  Bruce Deitz

**Technical Officer** Neville Clifton

**Rosters**  Judy Wallace

**Newsletter / Webmaster**  Bruce Carter

**Tutor Roster**  Mitzi Gordon

**Social Organiser**  Barry Keen

**Committee**  Janet Cater

**Immediate Past President** Lindsay **Threadgate** 

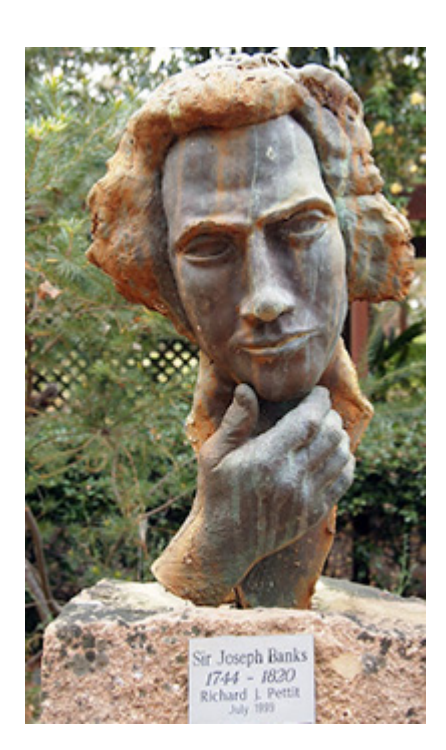

What a great shooting opportunity we had at the Hunter River Botannical Gardens.

As you can see from the shots we were all inspired.

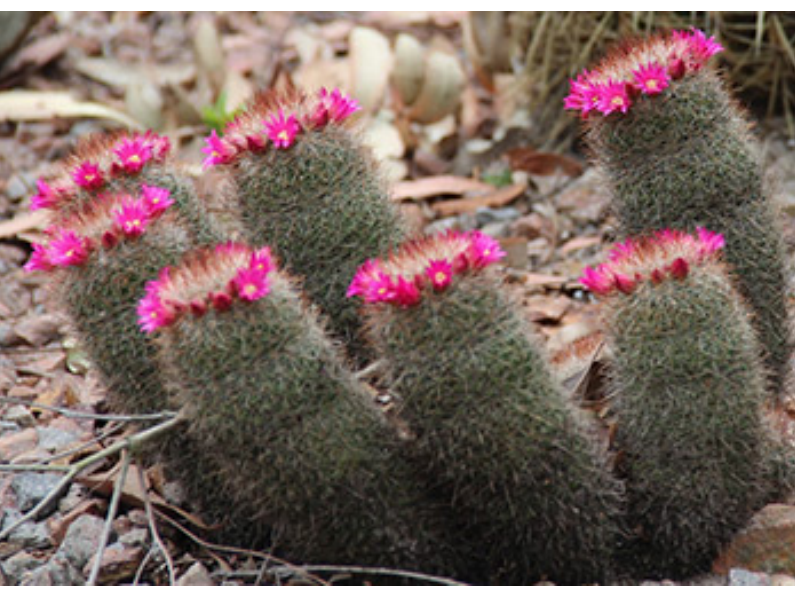

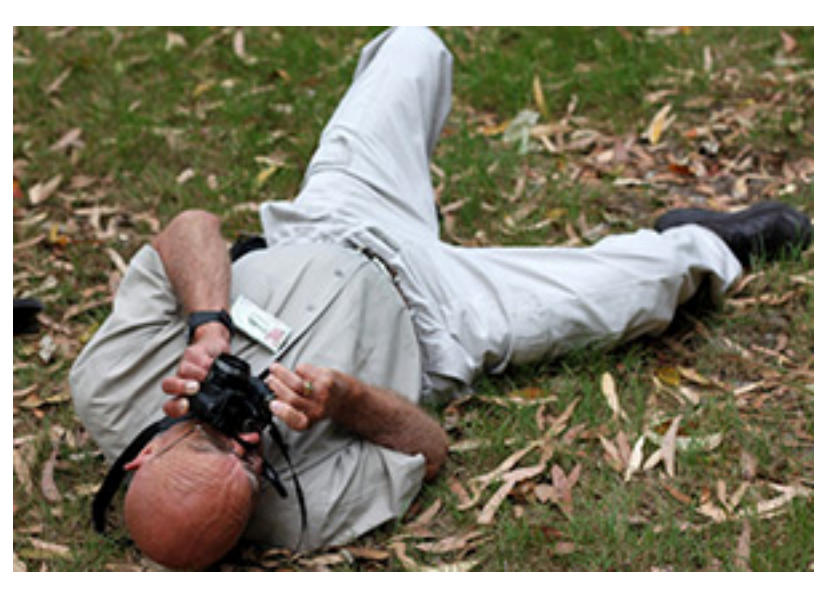

ComputerPals Newcastle Inc. www.computerpals.org.au

#### ComputerPals For Seniors Newcastle, Inc. Page 3 of 7

# **Social Report**

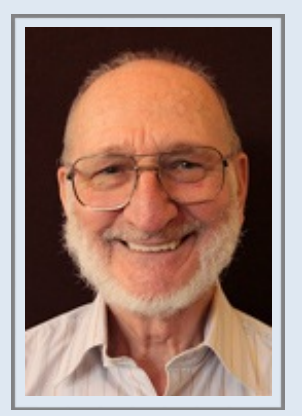

Barry Keen (Social Secretary )

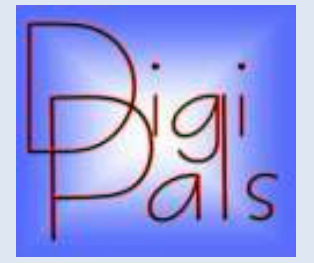

In conjunction with our club's social day out to the Hunter Valley Botanical Gardens at Heatherbrae on Saturday 6/10/12 we were a happy bunch of 'clickers' who were well informed by our guide Steve as he showed us around the various areas of the gardens.

There was certainly bountiful opportunities for some lovely photos (mostly macros of flowers and other objects and insects). A number of members have put their photos up on the Digipals Web Album for other members to see and I commend this to you. (If you don't know how to get on to the Web Album - ask!).

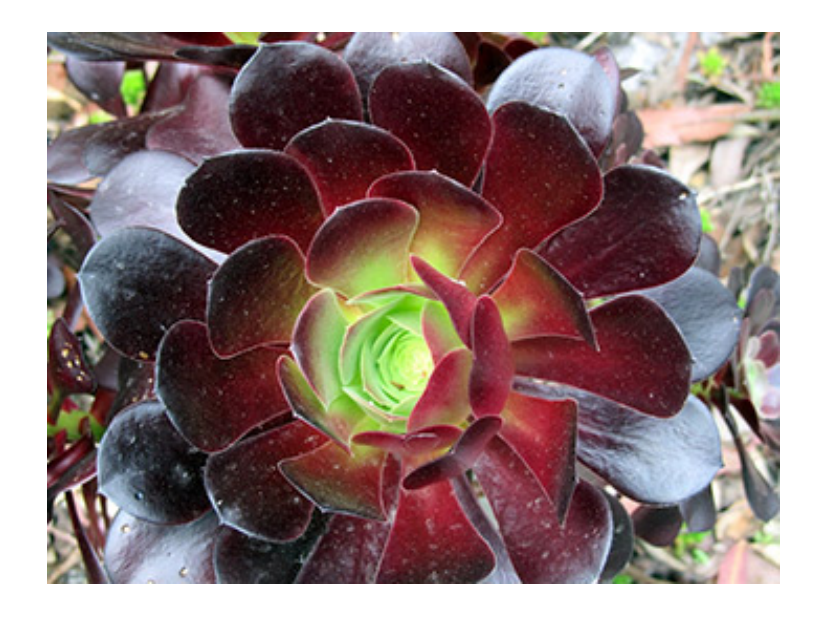

User name and password is confidential for our member's privacy and not available to the general public through the Computerpals or Digipals websites. However, we are happy to share it with other members and encourage you in turn to put your photos up for us to see.

Outings like these give the members the opportunity to 'play' with their cameras and become more familiar with various functions, choosing what to shoot, and framing their photos. Share your problems with the camera and hopefully get the answers from others around you. It's all about helping one another.

Our next Digipals meeting in the classroom at Islington will be on Monday 22nd October at 1pm after the Members Morning Tea.

Next outing is to start at the park near Squids Ink, Belmont South on Saturday 3rd November. Meeting at 12 noon for a picnic lunch and ultimately finishing at Lake Macquarie Yacht Club after afternoon tea/coffee.

#### ComputerPals For Seniors Newcastle, Inc. Page 4 of 7

*"Committee members may be contacted by following the instructions on the CONTACT US page on the club website"*

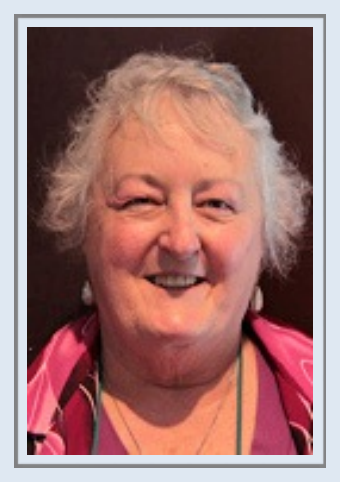

Carmel Smith ( Club Secretary )

Entrance to the park car-park is just over Cold Tea Creek, first break to the right through the median strip opposite Robert St ( see the map on the website ).

Hopefully it will again be a nice day. We'll gather at 12 noon for a BYO picnic lunch (plenty of tables, a BBQ, and toilets are available). After lunch we'll wander the lake foreshore and Cold Tea Creek taking in all the sights and photo opportunities before we jump in our cars and head for the Lake Macquarie Yacht Club for more sight-seeing and photo opportunities and afternoon tea/coffee (we have to be there about 2pm as the cafeteria area closes at 2:30 ).

Please complete the attendance registration form through the club's website at: www.computerpals.or.au link on the Social Page. This information is needed for our records and insurance purposes).

Finally we held a successful Members Morning Tea on Monday the 22nd October when our own Bruce Deitz spoke about Internet and Email Security.

Cheers Barry Keen VP/Social Secretary

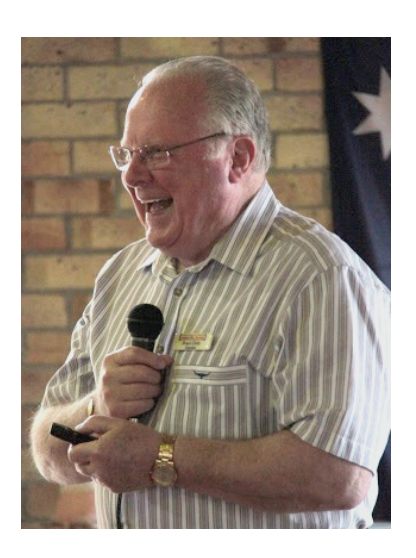

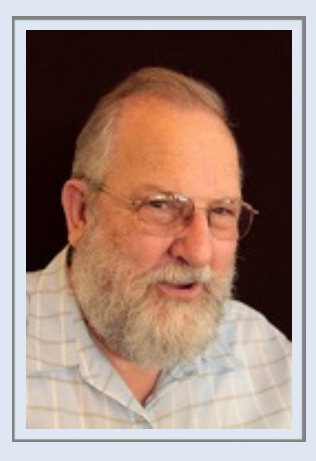

Neville Clifton ( Technical Support )

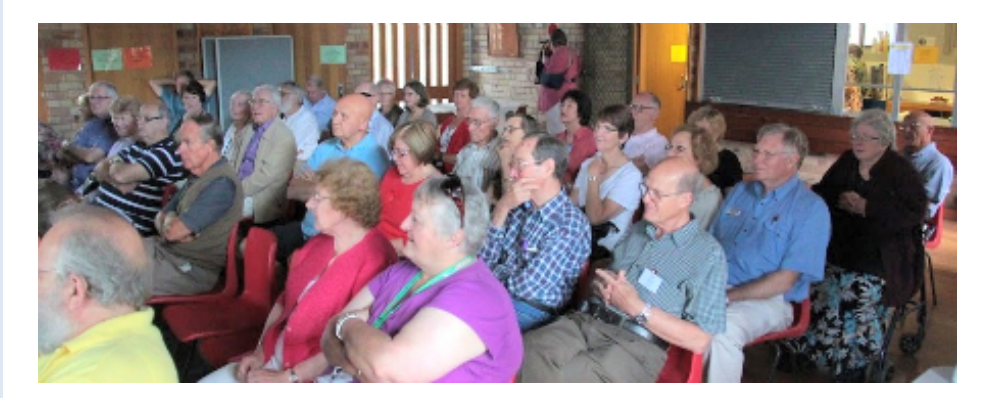

ComputerPals Newcastle Inc. www.computerpals.org.au

### **Important People**

# **ComputerPals Mission**

Our mission is to assist clubs to educate seniors in the use of computers as a way of enriching their lives and making them more self-reliant.

We bridge the generation gap and assist seniors to find ways to benefit the community through their collective experience and knowledge.

### **Tutors**

The Tutors and their assistants are also Seniors and conduct the courses in a relaxed atmosphere. Your questions are welcome during the classes and there is no need to feel embarrassed if you need to ask for something to be repeated.

The classroom is fitted with a hearing loop for those people who wear hearing aids.

# **Best Wishes**

For our members who are celebrating birthdays and anniversaries - congratulations! To those who are ill our best wishes for a speedy recovery.

### **Condolences**

To all of our members who have lost loved ones recently, please accept our condolences.

ASCCA is the Australian Seniors Computer Club Association ASCCA exists to support and encourage seniors to take advantage of modern information technology

to meet their individual needs and to provide further challenges. To become computer literate at their own pace, in a friendly non-threatening environment and to have fun whilst doing so.

ASCCA's Newsletter and its informative items can be accessed on the web site at www.ascca.org.au

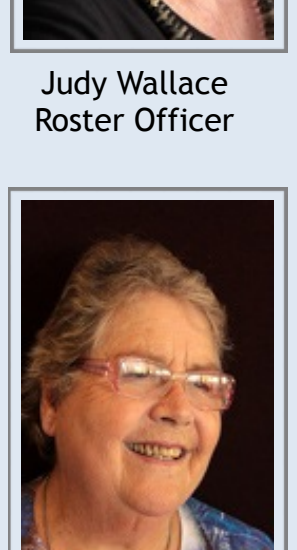

Mitzi Gordon Tutor Roster

#### **Hints & Tips**

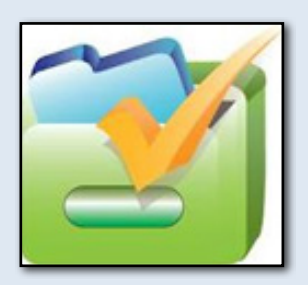

#### **Where does Google Chrome install?**

Almost all Windows program's install in a Program Files folder. Internet Explorer does, Firefox does but not Chrome.

It installs in a hidden user folder.

#### **Why?**

It's so that Google can update the Chrome without asking for administrator privileges.

Generally it is not best practice. The choice by Google is a developer's decision.

You can change this behaviour from Google but will need to download a full offline or admin copy if you want to install it in the Program Folder.

#### **Internet Browsers What Are You Looking For?**

Browsers can render webpages differently, and there can be a large difference in performance between the top competitors. The three main things to consider when choosing an internet browser are simplicity, speed and security.

The top competitors are Google Chrome, Firefox and Internet Explorer.

**Simplicity** – Your web browser should provide practical, convenient features that make surfing the web easy and fast. Your browser should offer tabbed browsing, a customizable toolbar and a search engine. It should provide the ability to save bookmarks.

**Security** – the web is full of security risks, small-scale attacks to attacks to hack electronic data. Security features such as privacy settings, a pop-up blocker and antispyware enable safe internet surfing and help keep personal information such as passwords secure. Most of the 3 major browsers offer these features.

**Speed & Compatibility** – Web browsers should load quickly and be compatible with all major operating systems. A top internet browser will load and navigate between pages within just a few seconds.

**Ease of Use** – The best internet browsers are those that strike a balance between features and ease of use. Web browsers should boast a layout that fosters easy and convenient navigation.

**Help & Support** – When it comes to internet browsers, available support can come in many forms, ranging from FAQs to tutorials, email support to a product manual.

These pointers have been summarised from a site called TopTenREVIEWS.

You can find more information at http://toptenreviews.com/

**IE10 Note** : If you want Internet Explorer 10 you will need to install Windows 8 at this stage. Strangely Microsoft are working on a Windows 7 version but will be released at a later date. A November release is only a preview one.

Windows 8 however ships with two (!) versions of Internet Explorer 10. One for the desktop experience and one for the Windows UI experience.

Windows 8 has launched with much fanfare, and many improved features including a much faster boot time.

This article is one side you may not have come across.

However there are many desktop users who may "wait and see." Some of those remember Vista and its promises.

The article is worth reading if you are comfortable with Windows 7 and do mainly desktop functions.

Just to clarify what Lincoln says about only opening two windows - that's in the default Metro mode. If you switch to desktop mode, more than two windows can open.

# **Why you shouldn't upgrade to Windows 8**

http://www.pcworld.com/article/2013011/why-you-shouldn-tupgrade-to-windows-8.html. Lincoln Spector@lincolnspector

"I'm writing this in a Microsoft Word 2010 window that fills less than half of my screen. Also visible are two Chrome windows one containing my inbox, the other some pages relevant to this article—and Windows Media Player, which reports to me that I'm listening to Beethoven's Seventh Symphony. I can easily get to any installed program with a few clicks of my mouse.

You can probably guess that I'm not using Windows 8. I have a copy of it set up on another PC for testing purposes, but for the PC I do my work on, I need a powerful and versatile operating system that lets me arrange programs and windows as I see fit. For these purposes, Windows 7 qualifies; Windows 8 does not.

**Windows without windows:** Does anyone at Microsoft understand that Windows is called Windows because it has windows?

That seemingly obvious fact harkens back to a time before the geniuses in Redmond decided to weigh us down with the Interface Formerly Known as Metro (which I'll abbreviate to IFKaM). The Windows 8 Start screen has no windows. At best, you can display two programs side by side, and even doing that is impossible if your screen's horizontal resolution is less than 1366.

But the lack of actual windows isn't IFKaM's worst flaw. You can still organise the Start page by dragging your productivity apps, your media players, and your utilities into separate groups; however, IFKaM doesn't allow you to arrange your programs hierarchically, like folders on a hard drive or submenus on the Start menu. Instead, you must accept an arrangement where everything is displayed up front.

**The crippled Windows desktop:** Windows 8 retains the old user interface, which is now officially called Desktop, but in a sadly hobbled form. You can't use Desktop as your default interface. You can't boot into it or close Windows from it. On the other hand, you can manage files in Desktop. There's no IFKaM equivalent of Windows Explorer.

Even worse, Microsoft has removed the Start menu, except for a cut-down version called "simplified start." Introduced in Windows 95 and improved many times since, the Start menu has evolved into a brilliant work of convenience."